## **Zeichenformatierung in Word**

Formatieren bedeutet in Word, Texte zu gestalten. Zeichenformatierung bezieht sich auf einzelne Zeichen. Es gibt nämlich Formatierungen, die nicht auf ein einzelnes Zeichen angewendet werden können, z.B. Absatzformatierung.

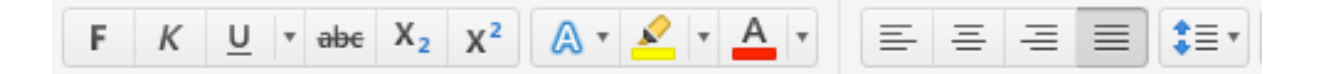

Die Zeichenformatierung wird angewendet für:

## **Die Schriftart**

Als Schriftart bezeichnet man in der Typografie die grafische Gestaltung einer Satzschrift.

## **Die Schriftgröße**

Die Schriftgröße wird in Punkten gemessen und eingestellt (abgekürzt pt). Ein Punkt ist ca. 0,35 mm groß. Die Größe die man einstellen kann ist abhängig von der Schriftart. TrueType-Schriften lassen sich normalerweise stufenlos verstellen. Druckerschriften haben dagegen oft nur eine begrenzte Möglichkeit zur Verfügung.

## **Den Schriftschnitt**

Damit ist gemeint, dass man Texte in Fettschrift, Kursiv, Unterstrichen, Durchgestrichen etc. formatieren kann.

**Die Schriftfarbe** Natürlich kann man auch die Schriftfarbe der Texte einstellen. Die exakte Darstellung der Farbdarstellung ist unterschiedlich, das bedeutet ist abhängig von der Grafikkarte, Monitor etc.

**Den Schriftabstand** Mit dem Schriftabstand können Sie den Abstand von den einzelnen Zeichen einstellen. Beispiel für erweiterten Abstand: E r w e i t e r t

**Die Schriftposition** Mit dieser Einstellung können Sie die Position von Zeichen höher- oder tieferstellen.